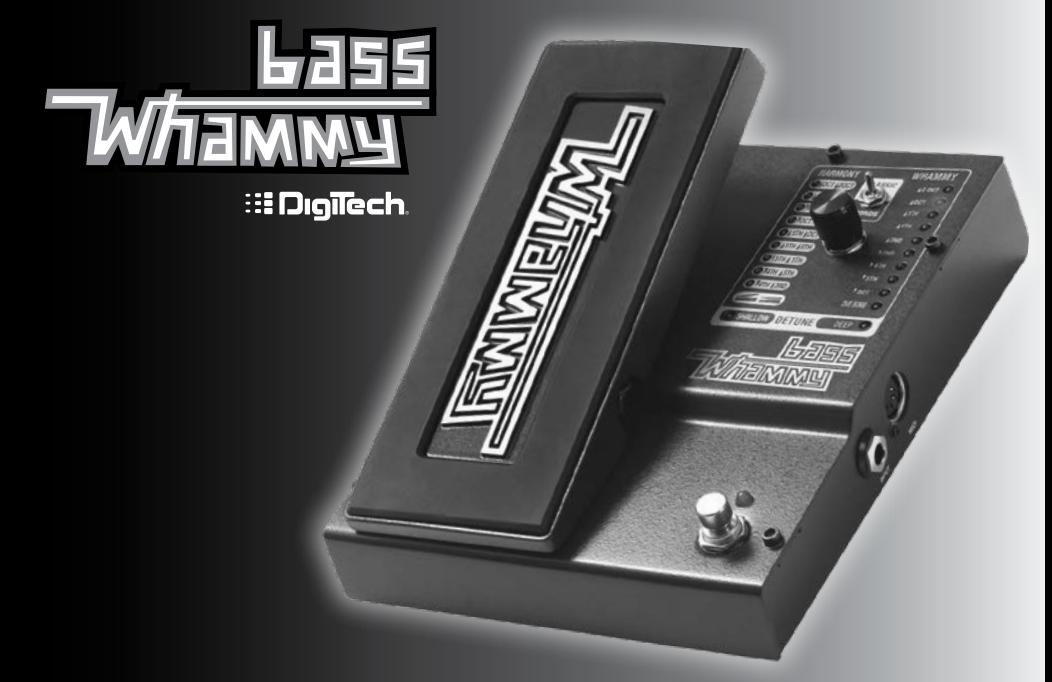

# **Mode d'emploi**

## **Garantie**

La société **DigiTech**® est fière de ses produits, dont tous sont couverts par la garantie suivante :

- 1. N'oubliez pas d'enregistrer votre produit sur www.digitech.com dans les dix jours consécutifs à l'achat, pour en valider la garantie. Cette garantie ne s'applique qu'aux achats effectués aux États-Unis.
- 2. DigiTech garantit ce produit acheté neuf chez un revendeur DigiTech et utilisé aux États-Unis, contre tout défaut de pièces et de main-d'œuvre, dans des conditions normales d'utilisation. Non transférable, cette garantie n'est valable que pour l'acheteur d'origine.
- 3. La garantie de DigiTech en vertu de la présente se limite à la réparation ou à l'échange du matériel présentant des signes de défectuosité avérés, à condition que le produit lui soit retourné ACCOMPAGNÉ DE L'AUTORISATION DE RETOUR, les pièces et la main-d'œuvre étant couverts pendant une période de douze mois. Un Numéro d'autorisation de retour peut être obtenu en téléphonant à DigiTech. La société décline toute responsabilité en cas de dommages consécutifs à l'utilisation du produit, quels que soient les circuits ou assemblages concernés.
- 4. La fourniture de la « preuve d'achat » incombe au consommateur. Toute demande de réparation sous garantie doit s'accompagner d'une copie du ticket de caisse d'origine.
- 5. DigiTech se réserve le droit de modifier la présentation du produit, d'y apporter des compléments ou améliorations, sans aucune obligation d'installer ces mêmes modifications sur des versions antérieures du produit.
- 6. Le consommateur perd le privilège de cette garantie si le produit a été ouvert et modifié autrement que par un technicien agréé DigiTech, ou en cas d'utilisation du produit à une tension secteur ne correspondant pas aux consignes du fabricant.
- 7. Les présentes consignes remplacent toute autre garantie, exprimée ou implicite. DigiTech décline toute obligation ou responsabilité associées à la vente de ce produit, obligations et responsabilités qu'elle n'autorise personne à assumer en son nom. DigiTech ou ses revendeurs déclinent toute responsabilité afférente à d'éventuels dommages exceptionnels ou indirects ou à des retards d'application de cette garantie résultant de raisons indépendantes de leur volonté.

**REMARQUE :** l'information fournie dans ce mode d'emploi est susceptible d'être modifiée à n'importe quel moment, sans préavis. Certaines informations figurant dans ce manuel peuvent être erronées à cause de modifications non documentées du produit ou du système d'exploitation depuis la réalisation de la version de ce manuel. Les informations figurant dans cette version de ce manuel de l'utilisateur annulent et remplacent toutes les versions précédentes.

**Félicitations** pour l'achat de votre nouvelle Pédale Bass Whammy™. Conçue tout spécialement pour la basse, la pédale Bass Whammy DigiTech a été dotée de la toute dernière technologie de transposition pitch shifting, des effets pitch bending de la Whammy classique et du circuit True Bypass. En plus des fonctionnalités de la Whammy classique, son commutateur Classic/Chord permet de basculer entre les modes note à note et polyphonique Whammy classique, pour profiter d'effets de transposition de tonalité particulièrement impressionnants.

L'interface de la pédale Bass Whammy vous propose les options de pitch bending bien connues de l'ancienne Bass Whammy, avec en plus une série de réglages de bends empruntés à la version pour guitare.

#### **Caractéristiques :**

- **•** Effets de transposition Pitch Bending Whammy
- **•** Interface Whammy classique
- **•** Commutateur de modes Classic/Chords (polyphonique)
- **•** Fonctionnement True Bypass
- **•** Entrée MIDI pour télécommande à distance des effets Whammy
- **•** Alimentation électrique incluse

#### **Contenu de l'emballage :**

- **•** Pédale Bass Whammy
- **•** Alimentation
- **•** Carte d'information pour l'enregistrement de la garantie en ligne.

Contactez l'usine le plus tôt possible si un de ces éléments ne figure pas dans l'emballage.

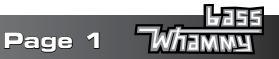

# **Visite guidée**

#### **Description détaillée**

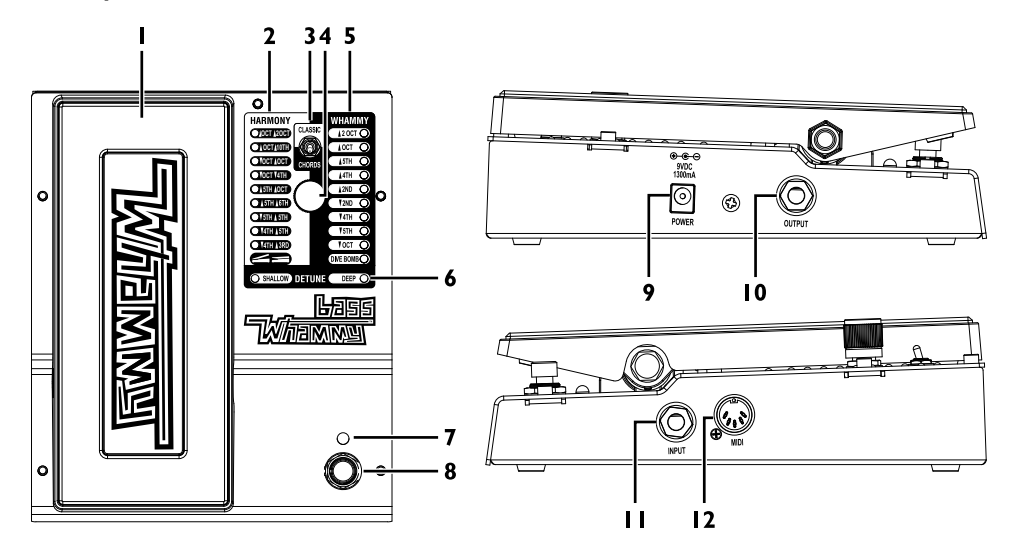

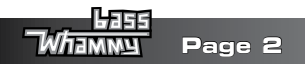

#### **1. Pédale d'Expression**

Cette pédale sert à contrôler l'intensité du pitch bending de l'effet Harmony, Whammy ou Detune sélectionné. Basculée vers l'avant (position pointe), la pédale augmente le pitch bending alors que vers l'arrière (position talon), elle le diminue.

#### **2. LED Harmony**

Une de ces LED s'allume pour indiquer qu'un effet Harmony a été sélectionné. Les effets Harmony ajoutent le signal dry (non traité) au signal d'effet.

#### **3. Commutateur de modes Classic/Chords (polyphonique)**

Ce commutateur permet de basculer entre l'algorithme classique Whammy (Classic) et l'algorithme d'accord moderne polyphonique (Chords). Le réglage Classic est idéal pour jouer une seule note, alors que le réglage Chords convient mieux pour « bender » les accords.

#### **4. Sélecteur d'effet**

Ce sélecteur sert à sélectionner un des effets Whammy, Harmony ou Detune.

#### **5. LED Whammy**

Une de ces LED s'allume pour indiquer qu'un effet Whammy a été sélectionné. Les effets Whammy n'associent aucun signal dry (non traité) au signal d'effet.

#### **6. LED Detune (Désaccordage)**

Une de ces LED s'allume pour indiquer qu'un effet Detune a été sélectionné. La pédale d'expression détermine la quantité de signal Detune mélangée au signal dry.

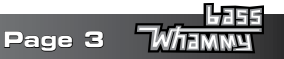

#### **7. LED d'état**

Cette LED s'allume pour indiquer que l'effet est activé. Elle est éteinte lorsque l'effet est contourné.

#### **8. Footswitch de commutation On/Off des effets**

Ce commutateur permet d'activer et de désactiver l'effet Whammy, Harmony ou Detune.

#### **9. Entrée d'alimentation**

Raccordez l'alimentation électrique à cette prise jack. N'utilisez que l'alimentation électrique livrée avec la pédale.

#### **10. Prise jack de sortie**

Raccordez cette prise jack à l'entrée d'une autre pédale ou d'un amplificateur.

#### **11. Entrée d'instrument**

Raccordez votre instrument à cette prise jack.

#### **12. Entrée MIDI**

Raccordez un appareil MIDI externe à cette prise jack, pour télécommander la pédale Bass Whammy.

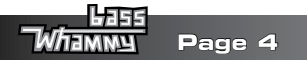

# **Établir les connexions**

La pédale Bass Whammy est extrêmement facile à installer et à utiliser. Suivez ces étapes et vous en profiterez très vite.

- **1.** Branchez votre instrument à la prise **jack d'entrée** de votre Bass Whammy.
- **2.** Raccordez la **prise jack de sortie** de la pédale Bass Whammy à votre pédale de distorsion favorite ou à votre amplificateur.
- **3.** Si la pédale es asservie à un appareil MIDI externe, raccordez la sortie MIDI de l'appareil MIDI à **l'entrée MIDI** de la pédale Bass Whammy.
- **4.** Branchez l'alimentation secteur fournie à une prise d'alimentation secteur et l'autre extrémité à l'**entrée d'alimentation** de votre Bass Whammy.
- **5.** Allumez votre ampli et réglez le volume selon vos préférences.
- **6.** Utilisez le **Footswitch de commutation On/Off des effets** pour activer l'effet, faites pivoter le **Sélecteur** pour sélectionner l'effet souhaité et faites basculer la pédale d'expression.

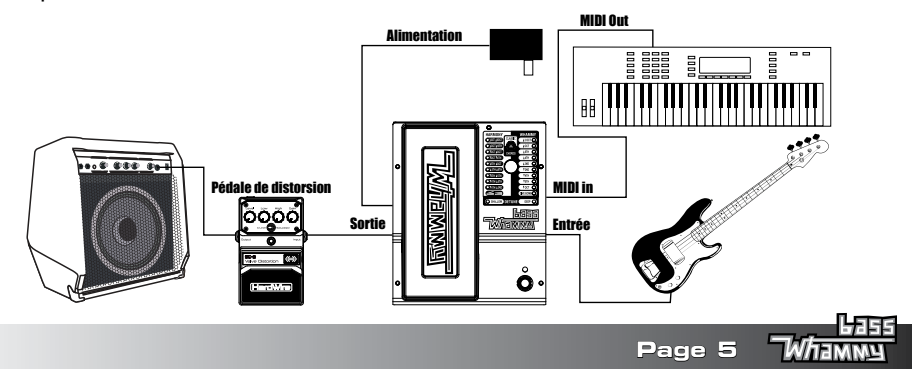

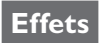

#### **Effets Whammy**

Ce groupe d'effets « courbe » (bending) le signal entrant vers le bas ou vers le haut, en fonction du réglage d'effet choisi. Le basculement en va-et-vient de la pédale courbe le signal par rapport au ton entrant d'origine (position talon) et adopte le ton correspondant au réglage de l'effet sélectionné (position pointe).

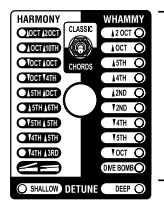

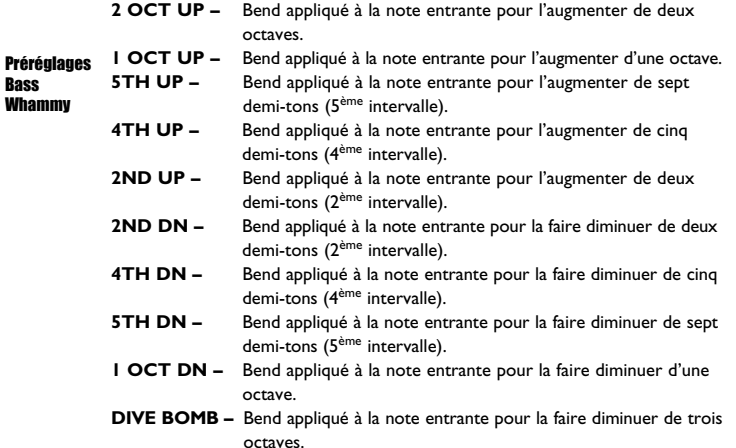

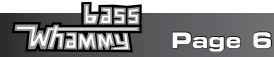

#### **Effets Harmony**

Ce groupe d'effets ajoute une harmonique à votre signal entrant. L'harmonique et le signal d'entrée sont mélangés, comme si deux basses jouaient simultanément. Le basculement en va-et-vient de la pédale courbe l'harmonique entre deux intervalles spécifiés par le réglage d'effet choisi, sans modification du signal d'entrée.

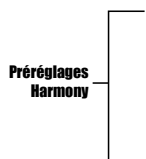

- **HARMON** WHAMMY **CLASSIC** CT<sub>0</sub>CT<sub>1</sub>  $120C$ **OCT 10TH OCT OCT OCT 4TH 6TH IC**  $CT<sub>36</sub>$  (see **5TH 5TH** TCH  $\overline{\text{C}$  and  $\overline{\text{C}}$ ਾਸ਼ਸ਼ ਹੈ **CLAIR RE**  $T$  foct  $C$ *DIVE BONB*  $O$  SHALLOW DEFINE DEP  $O$
- **OCT UP/ 2 OCT UP–** Bend appliqué à l'harmonie entre une octave plus haut (position talon) et deux 2 octaves plus haut (position pointe) que la note entrante. **OCT UP/ 10TH UP –** Bend appliqué à l'harmonie entre une octave plus haut (position talon) et une 10ème plus haut (position pointe) que la note entrante. **OCT DN/ OCT UP –** Bend appliqué à l'harmonie entre une octave plus bas (position talon) et une octave plus haut (position pointe) que la note entrante. **OCT DN/ 4TH DN –** Bend appliqué à l'harmonie entre une octave plus bas (position talon) et une quarte plus bas (position pointe) que la note entrante. **5TH UP/ OCT UP –** Bend appliqué à l'harmonie entre une quinte plus haut (position talon) et une octave plus haut (position pointe) que la note entrante. **5TH UP/ 6TH UP –** Bend appliqué à l'harmonie entre une quinte plus haut (position talon) et une sixte plus haut (position pointe) que la note entrante. **5TH DN/ 5TH UP –** Bend appliqué à l'harmonie entre une quinte plus bas (position talon) et une quinte plus haut (position pointe) que la note entrante. **4TH DN/ 5TH UP –** Bend appliqué à l'harmonie entre une quarte plus bas (position talon) et et une quinte plus haut (position pointe) que la note entrante. **4TH DN/ 3RD UP –** Bend appliqué à l'harmonie entre une quarte plus bas (position talon) et et une tierce majeure plus haut (position pointe) que la note entrante.

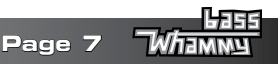

#### **Effets Detune (Désaccordage)**

Ce groupe d'effets crée une copie de votre signal d'entrée, transpose le ton du signal copié et le réintègre au signal d'origine. Le basculement en va-et-vient de la pédale d'expression modifie le niveau de désaccordage du signal. En position talon, le seul signal audible est le signal dry (non traité). Le basculement de la pédale vers l'avant mélange une plus grande part du signal désaccordé au signal dry.

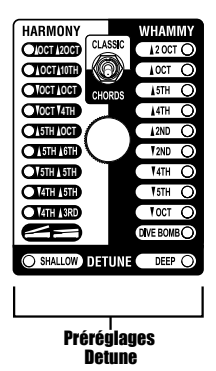

**SHALLOW –** Le signal copié est légèrement désaccordé par rapport au ton d'origine. **DEEP –** Le signal copié est considérablement désaccordé par rapport au ton d'origine.

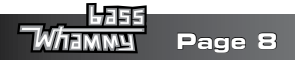

# **Fonctions MIDI**

La pédale Bass Whammy est dotée d'une entrée MIDI chargée de recevoir les données MIDI entrantes. Les messages MIDI peuvent sélectionner un effet Whammy et déterminer si l'effet est actif ou contourné. Les messages MIDI CC peuvent servir à contrôler la position de la pédale d'expression Bass Whammy.

#### **Canal MIDI**

La pédale Bass Whammy peut recevoir les messages MIDI sur un ou sur tous les canaux MIDI. Procédez comme suit pour accéder au canal MIDI ou le modifier.

- **1.** Mettez la pédale Bass Whammy hors tension.
- **2.** Appuyez sans relâcher sur le **Footswitch de commutation On/Off des effets** tout en remettant la pédale sous tension. Le canal MIDI actif est indiqué par la **LED d'effet** clignotante.
- **3.** En vous reportant au tableau de référence ci-dessous, faites pivoter le **Sélecteur** pour sélectionner le canal MIDI voulu.
- **4.** Appuyez de nouveau sur le **Footswitch de commutation On/Off des effets** pour quitter le menu de configuration MIDI.

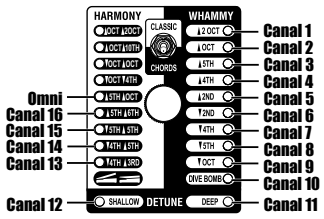

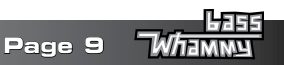

# **Modifications du programme MIDI**

La pédale Bass Whammy utilise les commandes de modification du programme MIDI pour sélectionner les effets. Les effets peuvent être dans l'état actif ou contourné. Le schéma suivant illustre la cartographie des modifications de programme MIDI des modes Classic et Chords.

#### **Cartographie des modifications de programme d'effets MIDI (mode Classic)**

L'illustration suivante souligne les commandes de modification de programme reconnues par la pédale Bass Whammy en mode Classic, ainsi que le réglage d'effet correspondant et son état.

### Modification du programme MIDI n° Modification du programme MIDI n°

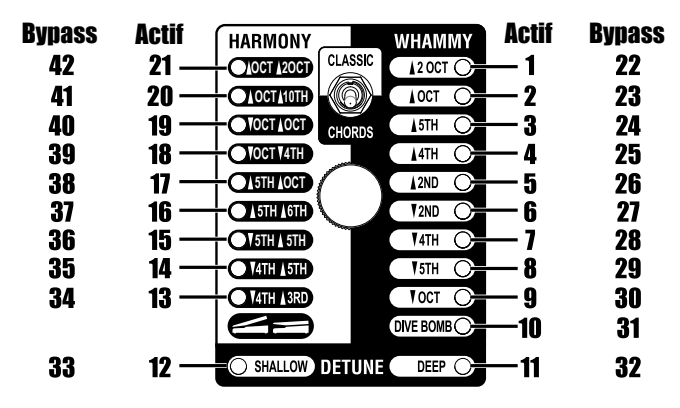

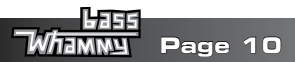

#### **Cartographie des modifications de programme d'effets MIDI (mode Chords)**

L'illustration suivante souligne les commandes de modification de programme reconnues par la pédale Bass Whammy en mode Chords, ainsi que le réglage d'effet correspondant et son état.

Modification du programme MIDI n° Modification du programme MIDI n°

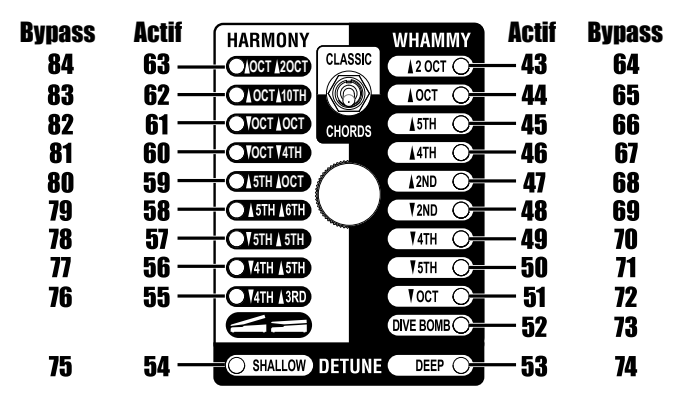

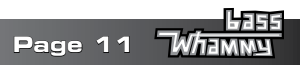

# **Contrôle continu MIDI**

Le recours aux commandes de contrôle continu MIDI permet de télécommander la pédale d'expression Bass Whammy. MIDI CC11 ajuste la position de la pédale d'expression. La valeur MIDI CC11 0 correspond à la position talon et la valeur 127 à la position pointe.

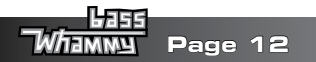

# **Calibrer la pédale d'expression**

Dans le cas peu probable où la pédale d'expression ne réagirait pas correctement, où la note ne se « courberait » pas ou ne reviendrait pas au ton qui convient, un recalibrage pourrait s'imposer. Suivez ces étapes pour recalibrer la pédale d'expression :

- **1.** Mettez la pédale Bass Whammy hors tension.
- **2.** Appuyez sans relâcher sur le **Footswitch de commutation On/Off des effets** tout en remettant la pédale sous tension. Cette opération permet d'activer la configuration MIDI et de calibration. Attendez qu'une des **LED Whammy, Detune ou Harmony** clignote (indiquant le canal MIDI actif) puis relâchez le footswitch.
- **3.** Faites basculer la **pédale d'expression** à fond vers l'avant (position pointe) puis à fond vers l'arrière (position talon) au moins deux fois. Les quatre **LED Harmony** s'allument successivement (de OCT DN/4TH DN à OCT UP/2 OCT UP) au gré du basculement de la pédale, pour indiquer que la pédale est en cours de calibration.
- **4.** Ensuite, appuyez de nouveau sur le **Footswitch de commutation On/Off des effets** pour quitter la configuration MIDI et de calibration et revenir à l'utilisation normale de la pédale.

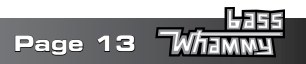

# **Spécifications**

**Type d'entrée de l'instrument :** Asymétrique 1/4" (TS) **Puissance d'entrée maximale :** +5 dBu **Impédance d'entrée :** 1 MΩ **Entrée MIDI :** Din 5 broches **Type de sortie :** Asymétrique I/4" (TS) **Niveau de sortie maximal :** + 10 dBu **Impédance de sortie : 1 kΩ Fréquence d'échantillonnage :** 44,1 kHz **Réponse en fréquence :** 20 Hz à 20 kHz **Rapport signal-bruit :**  $\rightarrow$  -105 dB (pondéré en A) ; réf. = niveau maxi., largeur de bande 22 kHz **DHT** : 0.004% @ 1 kHz : réf. = 1 dBu avec gain unité **Conversion A/N :** 24 bits **Conversion N/A :** 24 bits **Consommation électrique :** 2,4 Watts (< 265 mA @ 9 VCC) **Alimentation :** Adaptateur externe 9 VCC **Adaptateur d'alimentation :** PS0913DC-01 (US, JA, EU) PS0913DC-02 (AU, UK) PS0913DC-04 (US, JA, EU, AU, UK)

**Dimensions :** 16,51 (Larg.) x 19,68 (Prof.) x 6,35 (Haut.) cm **Poids du colis :** 3,6 lbs (1,63 kg)

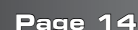

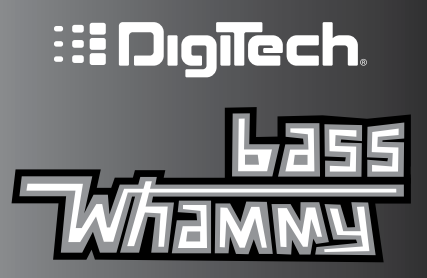

**DigiTech est une marque déposée de CORTEK Corp.**

**© 2022 CORTEK Corp., tous droits réservés.**

**Mode d'emploi de la pédale d'effet BassWhammy PN:5044688-B**

> **WEB : www.digitech.com SUPPORT: support@digitech.com**